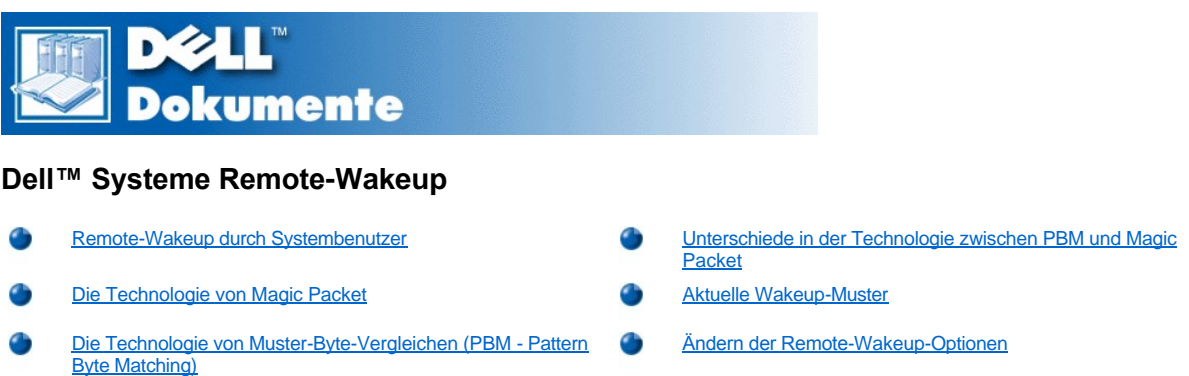

### <span id="page-0-0"></span>**Remote-Wakeup durch Systembenutzer**

Mit der Einführung der ACPI-Technologie (Advanced Configuration and Power Interface [Schittstelle für erweiterte Konfiguration und Stromversorgung]) wurde von Microsoft eine neue Wakeup-Methode mit der Bezeichnung PBM (Pattern Byte Matching [Muster-Byte-Vergleich]) implementiert. Wenn PBM aktiviert ist, kann ein LAN-Benutzer (Local Area Network [Lokales Netzwerk]) ein anderes, im Suspendierungsmodus befindliches System reaktivieren. In diesem Dokument wird die Wakeup-Technologie und ihre Funktionalität auf Dell-Systemen unter verschiedenen Betriebssystemen erläutert.

Mit Hilfe von Remote-Wakeup, auch als Wakeup-On-LAN bekannt, kann ein Netzwerk-Administrator ein System mit Hilfe eines LAN-Signals von einer Server-Management-Konsole entfernt starten. Durch diese Fähigkeit können nach Feierabend und an Wochenenden, wenn nur ein minimales LAN-Verkehr stattfindet, Computer ferneingerichtet, BIOS (Basic Input/Output System [Grundlegendes Eingabe-/Ausgabesystem]) aktualisiert, Software geladen und installiert, Dateien aktualisiert und Systeme verwaltet werden.

## <span id="page-0-2"></span>**Die Technologie von Magic Packet**

Wakeup-On-LAN berchte ursprünglich auf einer Technologie namens Magic Packet, die ein Datenpaket direkt an ein System sendet. Dieses Paket besteht aus Daten, die 16fache Wiederholungen der Adresse des MAC-Layers (Media Access Control [Medienzugriffsteuerung]) enthälten. Die MAC-Adresse ist eine eindeutige Netzwerkadapteradresse für das System, so daß Magic Packet nur das zu startende System reaktiviert. Wenn ein Netzwerkadapter dieses Paket empfängt und entschlüsselt, sendet er ein PME-Signal (Power Management Event [Strommanagement-Ereignis]) an das System, wodurch die Stromversorgung wiederhergestellt und das System neu gestartet wird.

# <span id="page-0-4"></span>**Die Technologie von Muster-Byte-Vergleichen (PBM - Pattern Byte Matching)**

PBM bietet das Wakeup-Paket für Systeme, die ACPI unterstützen. Das System lädt eine Reihe von Mustern auf den Netzwerkadapter, und der Netzwerkadapter erwartet daraufhin diese Muster in Form eines Pakets. Sobald der Netzwerkadapter diese Muster findet, erzeugt er ein PME-Signal, mit dem das System reaktiviert wird.

### <span id="page-0-1"></span>**Unterschiede in der Technologie zwischen PBM und Magic Packet**

Die PBM-Wakeup-Technologie unterscheidet sich stark von der Magic Packet-Wakeup-Technologie. Ein Magic Packet ist kein gewöhnliches Netzwerk-Datenpaket. Die Technologie von Magic Packet startet ein System, wenn ein Netzwerk-Administrator ein Datenpaket von einer Management-Station aus sendet.

Reaktivierung durch ARP (Address Resolution Protocol [Adreßauflösungsprotokoll]) und Reaktivierung durch NetBIOS-Namenssuchmuster sind in der PBM-Methode verfügbar, die momentan in Windows® 98 Second Edition (SE) enthalten ist. Die ARP- oder NetBIOS-Suchpakete sind Standardfunktionen der Netzwerkaktivität und können im Suspendierungsmodus befindliche Systeme ohne Administratorhilfe reaktivieren. Nehmen wir an, in einer normalen Arbeitsgruppe benutzen mehrere Systeme verschiedene Festplattenlaufwerke gemeinsam. Befindet sich ein System im Suspendierungsmodus, während jemand auf dem Netzwerk über **Network Neighborhood (Netzwerkumgebung)** nach diesem System sucht oder auf das Symbol dieses Systems klickt, wird ein ARP- ein NetBIOS-Namens-Suchpaket erstellt, welches das Zielsystem reaktiviert.

### <span id="page-0-3"></span>**Aktuelle Wakeup-Muster**

Die momentan unter Network Device Class Power Management Specification zulässigen Wakeup-Muster sind nachfolgend aufgeführt:

- 1 Wake from ARP (Reaktivierung durch ARP)
- 1 Wake from NetBIOS name lookup (Reaktivierung durch NetBIOS-Namensabfrage)

<sup>l</sup> Directed wake packet (Gerichtetes Reaktivierungspaket)

Die Spezifizierung definiert Magic Packet auch als Wakeup-Methode. Eine Wakeup-Technologie, die PBM verwendet, wird durch das Microsoft® Windows-Betriebssystem kontrolliert, da das Betriebssystem die Muster programmiert. Aus diesem Grund funktioniert PBM nur auf Systemen, die das Windows-Betriebssystem mit aktiviertem ACPI verwenden. Weitere Informationen über PBM finden Sie in der "Network Device Class Power Management Specification".

### <span id="page-1-0"></span>**Ändern der Remote-Wakeup-Optionen**

Zum Ändern der **Remote Wake Up (Remote-Wakeup)-Optionen** das System-Setup-Programm durch Drücken auf <F2> während der Startroutine aufrufen. In den folgenden Tabellen sind die Remote-Wakeup-Funktionen für die verschiedenen Kombinationen von Windows-Betriebssystemen und Systemstromstatus aufgelistet.

### **Tabelle 1. Network Driver Interface Specification (NDIS) 4.0-Treiber**

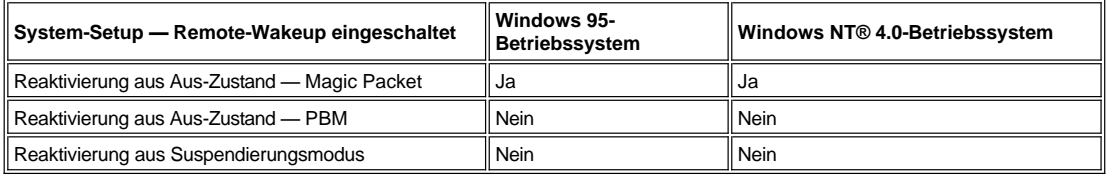

*ANMERKUNGEN: Wenn Remote-Wakeup auf Off (Aus) steht, sind alle Reaktivierungsereignisse deaktiviert.*

*Reaktivierung durch NetBIOS-Namensabfrage ist unter den Betriebssystemen Windows 95 oder Windows NT 4.0 nicht verfügbar.*

#### **Tabelle 2. NDIS 5.0-Treiber mit aktivierter ACPI**

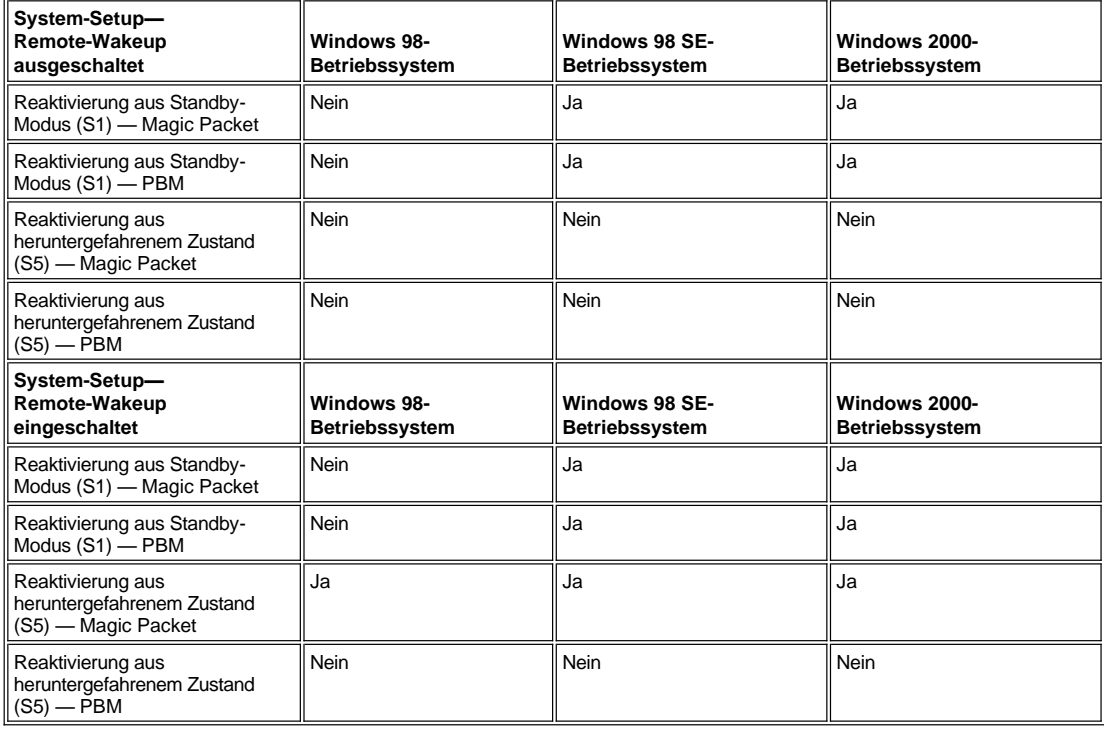

### **Irrtümer und technische Änderungen vorbehalten.**

**© 1999 Dell Computer Corporation. Alle Rechte vorbehalten.**

Nachdrucke jeglicher Art ohne die vorherige schriftliche Genehmigung der Dell Computer Corporation sind strengstens untersagt.

Warenzeichen in diesem Text: *Dell*, *OptiPlex* und das *DELL*-Logo sind Warenzeichen der Dell Computer Corporation; *Microsoft*, *Windows* und *Windows NT* sind eingetragene Warenzeichen der Microsoft Corporation.

Alle anderen in dieser Dokumentation genannten Warenzeichen und Handelsbezeichnungen sind Eigentum der entsprechenden Hersteller und Firmen. Die Dell Computer Corporation verzichtet auf alle Besitzrechte an Warenzeichen und Handelsbezeichnungen, die nicht ihr Eigentum sind.

*Erstveröffentlichung: 6. Juli 1999*